## Patricia Abdel Rahim

### Debe incluir todos los procedimientos.

#### Objetivo

Estudiar el concepto de campo eléctrico, voltaje y líneas equipotenciales.

#### Marco Teórico

Consulte sobre el campo eléctrico, potencial eléctrico de una carga eléctrica, de un dipolo eléctrico y líneas equipotenciales [1].

# Introducción

Ingresar a la página

https://phet.colorado.edu/es/simulation/legacy/charges-and-fields

## [2]

En esta simulación podemos observar la forma y el valor del campo eléctrico debido a una o varias cargas puntales. Además del valor del potencial eléctrico.

Indique las opciones que va a tener en cuenta para desarrollar los ejercicios.

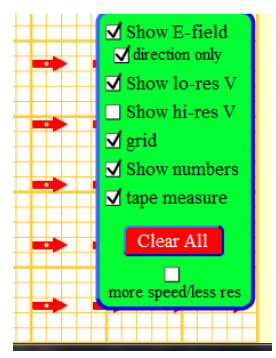

Figura 1.

Arrastre las cargas que va a utilizar y colóquelas en las posiciones que se piden o desee. Mira el fondo de la pantalla como una hoja milimetrada donde cada 10 cuadritos corresponde a un metro.

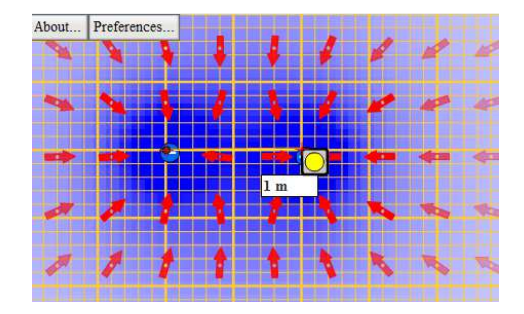

Coloque un sensor de campo (bolas amarrillas e  $\frac{V}{m}$  $\frac{v}{m}$ ) para medir el campo eléctrico. Este corresponde al punto P del que hablamos en los ejercicios en clase.

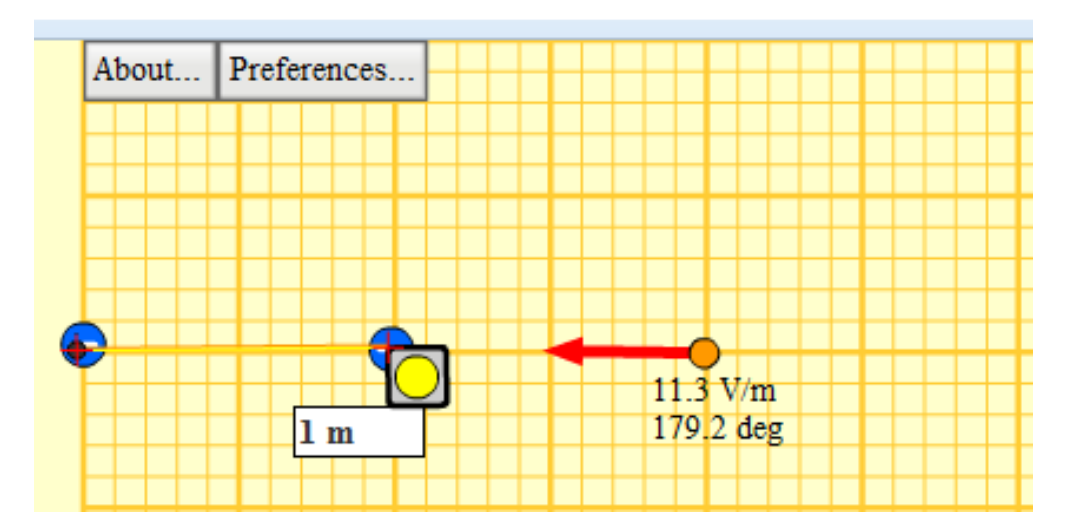

#### **Preguntas**

Tome un pantallazo de una sola carga positiva (active muestre el campo eléctrico). Describa lo que observa.

a. Repita el procedimiento anterior pero ahora coloque una carga negativa.

- b. Repita el paso anterior pero con una carga positiva y una negativa.
- c. ¿Qué sucede si se colocan dos cargas de misma polaridad?

2. Ubique una carga negativa en el punto (1,1) y una carga negativa en el punto (1,1.5) m, y el sensor de campo (bola amarilla) en los puntos (2,1.25) m, (2.5, 1.25) m, (3,1.25) m, (3.5, 1.25) m, (4,1.25) m y (4.5, 1,25) y (5,1.25). Note en cada caso el valor del campo eléctrico y grafique el E <u>[≝</u>  $\frac{v}{m}$ ] en función de r (m). Explique

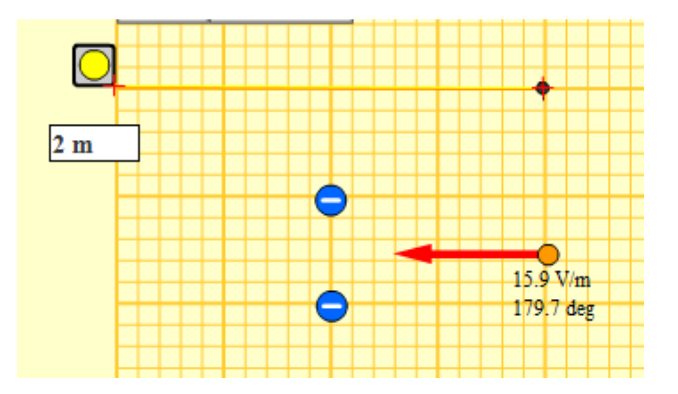

3. Si  $Q_1$  está en la posición (1,1) m y  $Q_2$  está en la posición (2,1) m y los valores de las cargas son los que se muestran en la Tabla.

Para las posiciones de los sensores de campo colóquelos formado un rectángulo como se muestra en la Figura 2, verifique el valor del campo eléctrico que se muestra en el simulador. Mira el ejemplo que esta al final de este taller.

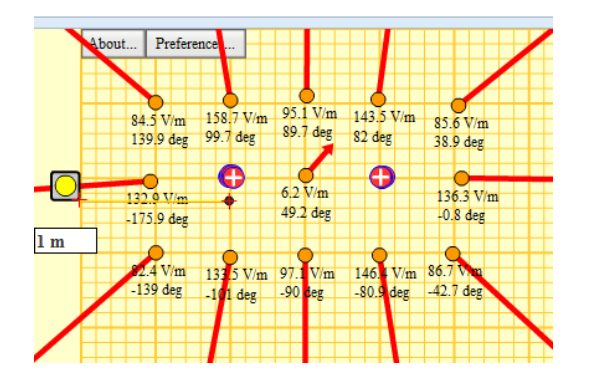

Figura 2.

Grafique E en función de  $r^2$  y V en función de r.

Tabla 1.

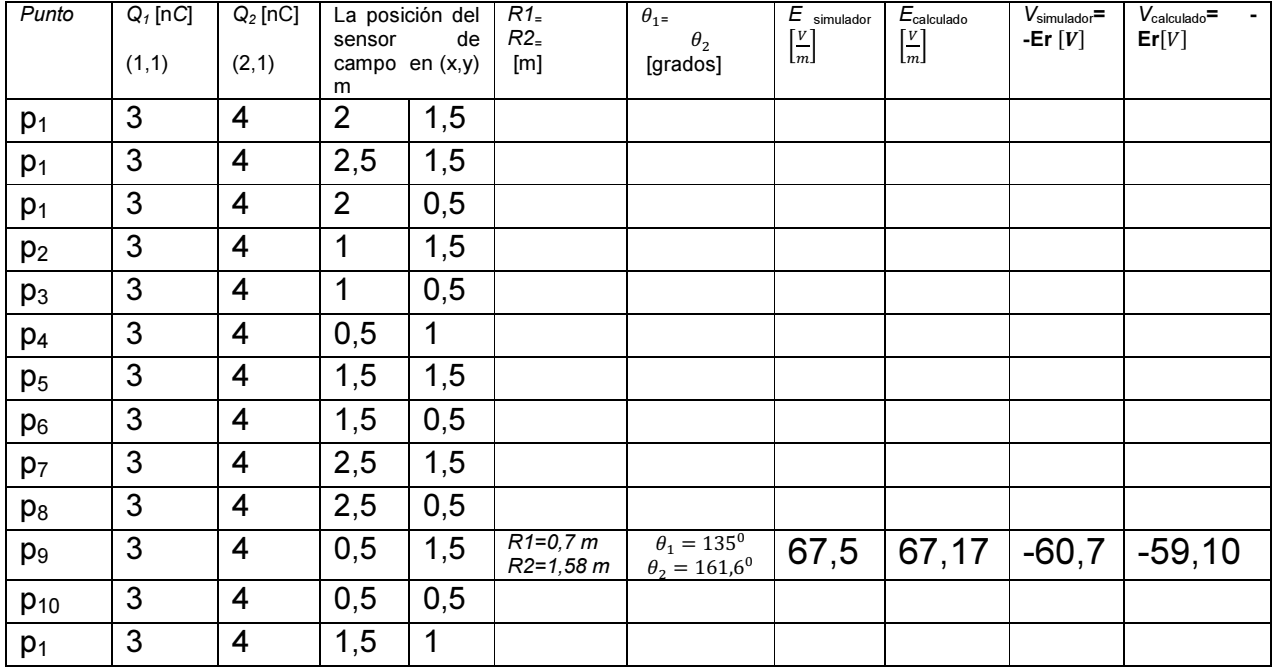

## Como ejemplo se realizó el cálculo en el punto p<sub>9</sub> de como debes presentar los cálculos.

Sean  $Q_1$  = 3nC = 3  $\times$   $10^{-9}$  C donde la posición es (1,1) y  $Q_2$  = 4nC  $= 4 \times 10^{-9} C$  donde la posición es (2,1).

Luego la magnitud de los campos que produce cada carga, son respectivamente:

$$
E_1 = 9 \times 10^9 \frac{N m^2}{c^2} \frac{3 \times 10^{-9} C}{0.5 m^2} = 54 \frac{V}{m}
$$
  

$$
E_2 = 9 \times 10^9 \frac{N m^2}{c^2} \frac{4 \times 10^{-9} C}{2.5 m^2} = 14.4 \frac{V}{m}
$$

 El ángulo que forma cada uno de estos campos con el eje x positivo, son:

$$
\theta_1 = 135^0
$$

$$
\theta_2 = 161.6^0
$$

Luego la intensidad del campo en el punto  $\vec{\mathrm{E}}_{\bm{p}}$  sería

$$
\vec{E}_{p} = E_{px} \hat{\imath} + E_{py} \hat{\jmath} \tag{1}
$$

Para ello determinamos la componente  $E_{\bm p x}$  del vector  $\ \vec{\mathrm{E}}_{\bm p}$ 

$$
E_{px} = E_1 \cos \theta_1 + E_2 \cos \theta_2
$$

$$
E_{px} = 54 \cos 135^\circ + 14.4 \cos 161.6^\circ
$$

$$
E_{px} = -51.84 \frac{V}{m}
$$

Hallemos  $E_{py}$  del vector de la ecuación (1)

$$
E_{py} = E_1 \text{sen}\theta_1 + E_2 \text{sen}\theta_2
$$

$$
E_{py} = 54 \text{sen}135^0 + 14.4 \text{sen}161.6^0
$$

$$
E_{py} = 42.72 \frac{V}{m}
$$

Luego la ecuación (1) nos queda:

$$
E_p = -51.84\hat{i} + 42.72\hat{j}
$$

Donde la magnitud de  $E_p$  es

$$
E_p = \sqrt{(51.84)^2 + (42.72)^2}
$$

$$
E_p = \sqrt{2687.38 + 1824.99}
$$

$$
E_p = 67.17 \frac{V}{m}
$$

Y la dirección de  $E_p$ 

$$
\theta = \tan^{-1} \frac{42.72}{-51.84} = -39.49^{\circ}
$$

### Ejercicio 3 (ejercicio libre)

Plantee un ejercicio con su respuesta pero usando cinco cargas puntuales. Se califica creatividad

# Indique sus comentarios conclusiones y bibliografía

### Bibliografía

[1] https://phet.colorado.edu/en/simulation/legacy/charges-and-fields [2]http://intercentres.edu.gva.es/iesleonardodavinci/Fisica/Campoelectrico/Electrico5.htm